# **Foreman - Bug #6006**

# **OS facts should not overwrite the OS selected to provision with**

06/02/2014 07:38 AM - Dominic Cleal

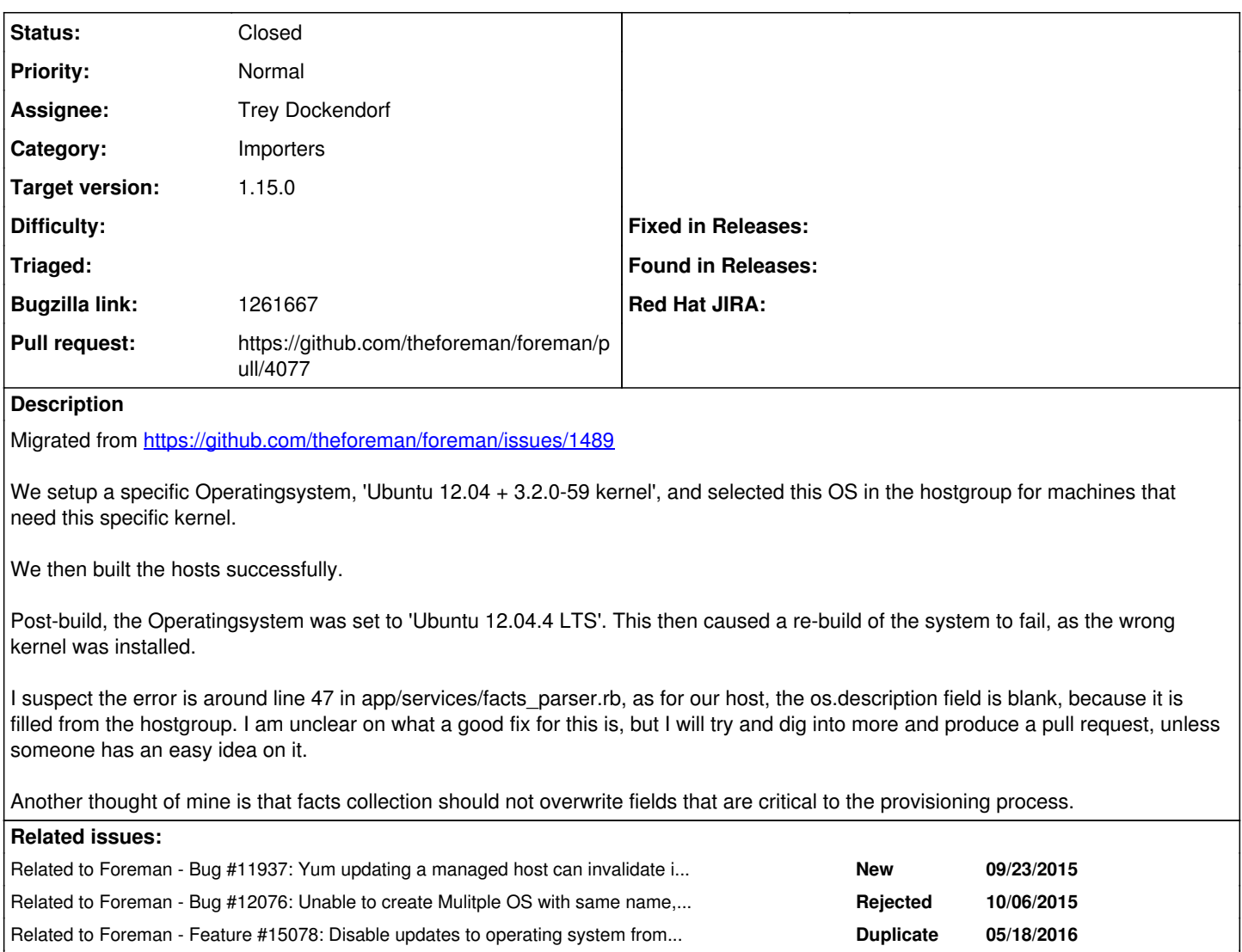

### **Associated revisions**

## **Revision ef9f2f9d - 12/09/2016 03:51 AM - Trey Dockendorf**

Fixes #6006 - Add options to disable updates from facts

Add option ignore\_facts\_for\_operatingsystem: do not update system's operating system based on facts Add option ignore\_facts\_for\_domain: do not update system's domain based on facts

## **History**

### **#1 - 06/02/2014 07:39 AM - Dominic Cleal**

I think it's likely creating a new OS if the exact major/minor numbers aren't found on the existing OS, this might contain the ".4" too.

Has duplicate Foreman - Feature #12235: OS minor versions should all use the ... **Duplicate 10/21/2015**

### **#2 - 08/07/2014 05:02 PM - Aaron Stone**

There are at least three problems here, all of which are caused by Foreman reassigning the Operating System out from under us.

Problem 1: I assigned the host an OS, but Foreman invented a new OS entry instead of leaving it alone.

Problem 2: I assigned the host an OS, but Foreman reassigned the host to a different OS with the same name and version, because two entries with matching name and version numbers could be returning in different order from the database at different queries. Instead of leaving it alone.

Problem 3: I assigned the host an OS, and months later did a package upgrade which changed the OS micro version, causing Foreman to reassign

#### the OS instead of leaving it alone.

We have operating System entries like "Ubuntu 12.04 + 3.2.0 kernel" and "Ubuntu 12.04 + 3.13.0 kernel". Based on which OS I assigned to a machine, I have different netboot, templates, and parameters. These are set up as:

Name: Ubuntu Major: 12 Minor: 04 Description: + 3.2.0 kernel / Description: + 3.13.0 kernel / Description: with alternate netboot, etc.

Can we disable Foreman from reassigning the OS based on the received facts?

Should we be using some other mechanism to control the host OS installation parameters!?

#### **#3 - 10/07/2015 03:12 AM - Dominic Cleal**

[https://groups.google.com/forum/#!topic/foreman-dev/d2OWhUG3J\\_A](https://groups.google.com/forum/#!topic/foreman-dev/d2OWhUG3J_A) has some discussion.

#### **#4 - 10/20/2015 06:30 AM - Dominic Cleal**

*- Related to Bug #11937: Yum updating a managed host can invalidate its data in Foreman. added*

## **#5 - 10/21/2015 08:30 AM - Dominic Cleal**

*- Has duplicate Feature #12235: OS minor versions should all use the same templates, installation media, and partition tables added*

#### **#6 - 10/21/2015 08:30 AM - Dominic Cleal**

*- Related to Bug #12076: Unable to create Mulitple OS with same name, major, minor added*

## **#7 - 05/18/2016 08:47 AM - Trey Dockendorf**

*- Related to Feature #15078: Disable updates to operating system from Puppet facts added*

#### **#8 - 12/02/2016 11:50 AM - The Foreman Bot**

- *Status changed from New to Ready For Testing*
- *Pull request https://github.com/theforeman/foreman/pull/4077 added*

## **#9 - 12/06/2016 08:09 AM - Tomer Brisker**

*- Bugzilla link set to 1261667*

#### **#10 - 12/09/2016 04:01 AM - Anonymous**

- *Status changed from Ready For Testing to Closed*
- *% Done changed from 0 to 100*

Applied in changeset [ef9f2f9d14ac0a501c76e23b3d2aca39b267943a.](https://projects.theforeman.org/projects/foreman/repository/foreman/revisions/ef9f2f9d14ac0a501c76e23b3d2aca39b267943a)

## **#11 - 12/12/2016 06:01 AM - Dominic Cleal**

- *Assignee set to Trey Dockendorf*
- *translation missing: en.field\_release set to 209*